Система мониторинга Zabbix

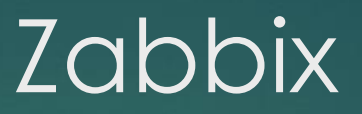

Цель использования: мониторинг за хостами

Состоит из :

- собственно сервера мониторинга, который выполняет периодическое получение данных, обработку, анализ и запуск скриптов оповещения
- базы данных (MySQL, PostgreSQL, SQLite или Oracle)
- веб-интерфейса на PHP
- агента демона, который запускается на отслеживаемых объектах и предоставляет данные серверу. Агент опционален, мониторинг можно производить не только с помощью него, но и по SNMP (версий 1, 2, 3), запуском внешних скриптов, выдающих данные, и несколько видов предопределенных встроенных проверок, таких как ping, запрос по http, ssh, ftp и другим протоколам, а так же замер времени ответа этих сервисов.
- ► Zabbix proxy используется в основном в тех случаях, когда необходимо мониторить сотни и тысячи устройств для снижения нагрузки на собственно сервер мониторинга

# Возможности Zabbix

В систему мониторинга уже встроен ряд стандартных метрик:

- 1. нагрузка на процессор, в том числе отдельными процессами;
- 2. объём свободной оперативной памяти;
- 3. активность жёсткого диска;
- 4. объём свободной физической памяти;
- 5. сетевая активность;
- 6. пинг.

А также прочие проверки общего назначения и для самых распространённых сервисов, таких как вебсервер, СУБД, SSH, Telnet, VMware, NTP, POP, SMTP, FTP и других. Чтобы задать реакцию при отклонении каких-либо метрик от нормы, используются специальные условия триггеры.

**Например**, если пинг отсутствует пять минут, выводится уведомление администратору и выполняется команда перезапуска сервиса.

Для выхода из нештатной ситуации применяются отдельные условия, поэтому незначительное улучшение метрики не является достаточным для устранения неполадки.

**Например**, если свободного места на жёстком диске осталось меньше 10%, сработает аварийный триггер и чтобы он выключился, значение должно превышать 30%.

# Проверки, не обязательно использовать

### агент

- Zabbix agent сервер сам опрашивает агента, подключаясь к нему с нужным интервалом.
- $\blacktriangleright$  Zabbix agent (active) агент подключается к серверу и отправляет информацию.
- $\triangleright$  Simple check различные простые проверки (например, пинг). SNMP agent (версии 1-3, trap) сбор данных по SNMP протоколу.
- **DEM Zabbix Internal сбор информации с самого сервера Zabbix для проверки его состояния.**
- ► Zabbix trapper сбор данных с трапперов, которые являются мостом между некими сервисами и Zabbix (принимают данные по сети из сторонних приложений, чтобы транспортировать их на сервер мониторинга).
- $\blacktriangleright$  Zabbix aggregate проверка, при которой происходит сбор совокупной информации из базы данных. External check — внешняя проверка, при которой запускается исполняемый файл и считывается стандартный вывод.
- $\triangleright$  Zabbix database monitor сбор данных из базы через ODBC. IPMI agent сбор данных через интерфейс IPMI.
- SSH agent Zabbix подключается по SSH и выполняет заданные команды, считывая стандартный вывод.
- **TELNET agent делает то же самое, что и SSH agent, но по протоколу TELNET.**
- JMX agent сбор информации через технологию JMX (наблюдение за Java машиной).
- Calculate вычисления на основе различных данных (других проверок, их исторических значений).

собирать различную информацию, отражающую текущее состояние физического сервера. Например: CPU idle time — время простоя (когда процессор не выполняет никаких операций).

- CPU interrupt timer время, затрачиваемое на обработку прерываний от оборудования.
- CPU iowait time время ожидания запрошенных ресурсов.
- CPU nice time время, потраченное на обслуживание процессов с изменёнными приоритетами. Interrupts per second — количество прерываний от оборудования в секунду.
- $\blacktriangleright$  Processor load загруженность ядра процессора.
- Host boot time время, за которое происходит включение физического сервера.
- $\blacktriangleright$  Host local time значение локального времени на сервере.
- $\triangleright$  System uptime время непрерывной работы сервера.
- **Available memory объём свободного дискового пространства.**
- Free swap space объём свободного места подкачки.
- Free swap space in  $\%$  то же самое, только в процентах.
- $\blacktriangleright$  Total memory общий объём дискового пространства.
- Total swap space общий объём системы подкачки.

## Zabbix триггеры

Триггеры представляют собой логические выражения, цель которых обрабатывать накопленные данные. Их можно составлять как **вручную**, так и с помощью **конструктора**. Есть функция тестирования триггеров на произвольных значениях. Для составления триггеров используются операторы Zabbix, подставляющие необходимые данные, в том числе из конкретной проверки или за заданный интервал времени.

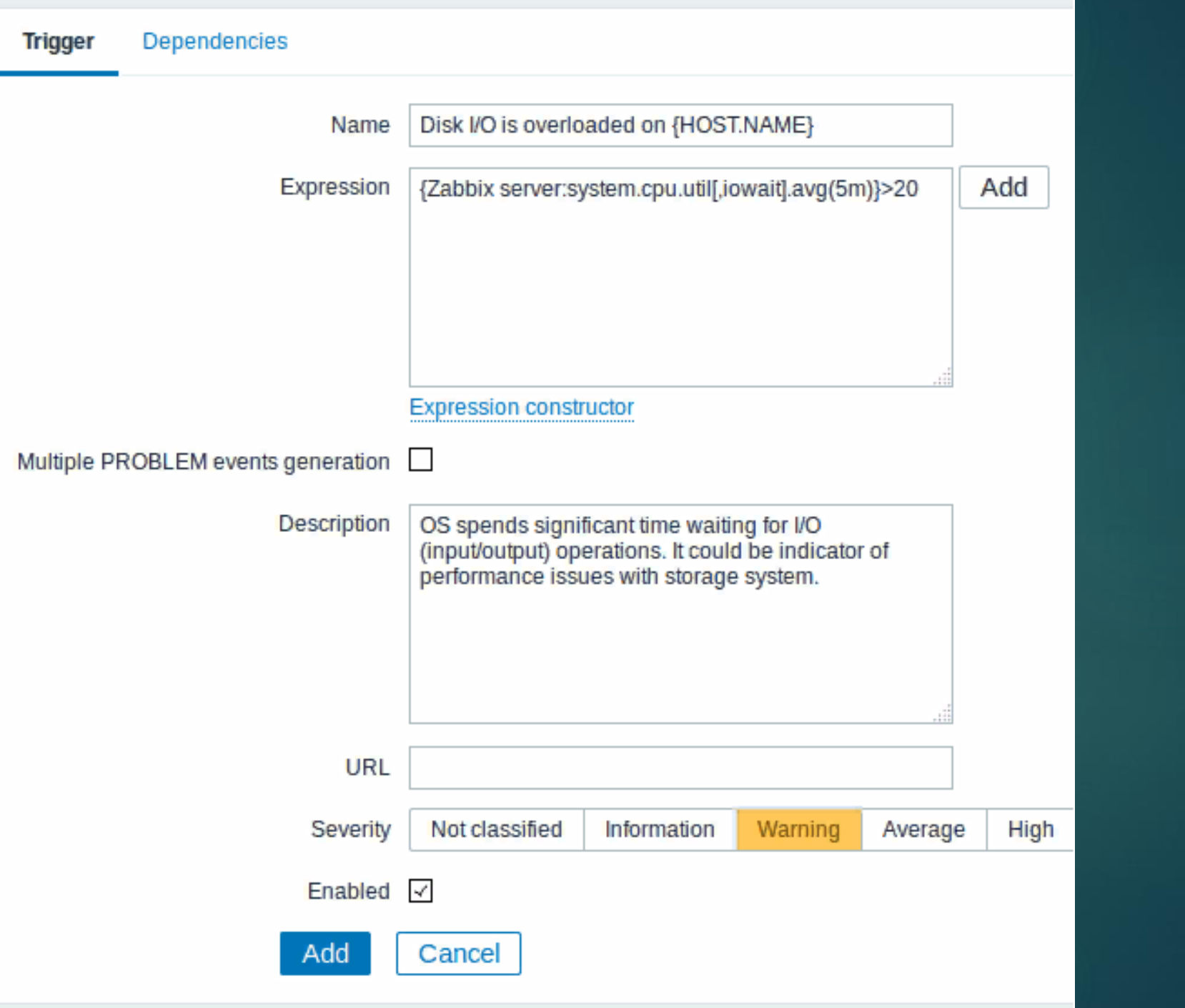

Используемые в триггерах выражения являются очень гибкими. Можно использовать их для

СОЗДАНИЯ СЛОЖНЫХ ЛОГИЧЕСКИХ ТЕСТОВ, УЧИТЫВАЯ СТАТИСТИКУ ПО МОНИТОРИНГУ.

Простое полезное выражение может выглядеть примерно так:

Параметры функций

Большинство числовых функций принимают количество секунд в качестве параметра.

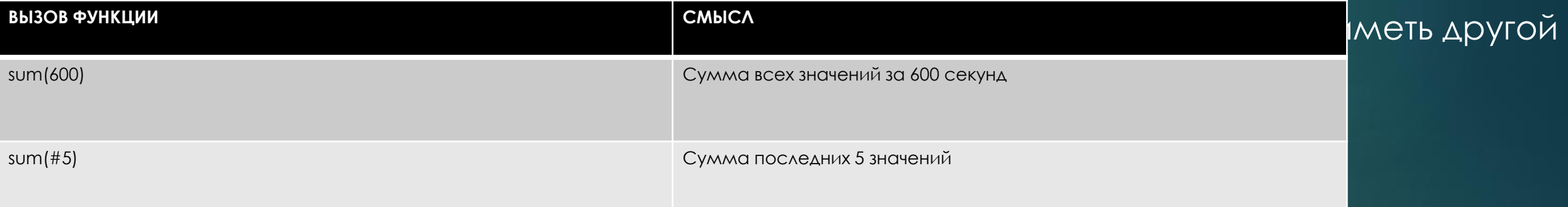

Функция last использует другой смысл для значений, когда начинается с решетки - она дает выбрать n-ое предыдущее значение, так что с учетом значений 3, 7, 2, 6, 5 (от наиболее нового до наиболее старого), при last(#2) вернется 7 и при last(#5) вернется 5.

### Примеры тригеров

**{www.zabbix.com:system.cpu.load[all,avg1].last()}>5**

**{www.zabbix.com:system.cpu.load[all,avg1].last()}>5 or {www.zabbix.com:system.cpu.load[all,avg1].min(10m)}>2** 

**{www.zabbix.com:vfs.file.cksum[/etc/passwd].diff()}=1**

**{www.zabbix.com:net.if.in[eth0,bytes].min(5m)}>100K**

**{smtp1.zabbix.com:net.tcp.service[smtp].last()}=0 and {smtp2.zabbix.com:net.tcp.service[smtp].last()}=0**

**{zabbix.zabbix.com:agent.version.str("beta8")}=1**

**{zabbix.zabbix.com:icmpping.count(30m,0)}>5**

# Источники событий

#### **1. События на триггеры**

Изменение состояния триггера является наиболее частым и наиболее важным источником событий.

Каждый раз, когда триггер меняет свое состояние, генерируется событие. Событие содержит подробную информацию о изменении состояния триггера - когда это случилось, и какое сейчас новое состояние.

#### **2. События на обнаружения**

Zabbix периодически сканирует диапазоны IP адресов заданные в правилах сетевого обнаружения. Частота этой проверки настраивается индивидуально для каждого правила. После того, как узел сети или сервис обнаружен, генерируется событие (или несколько событий) на обнаружение.

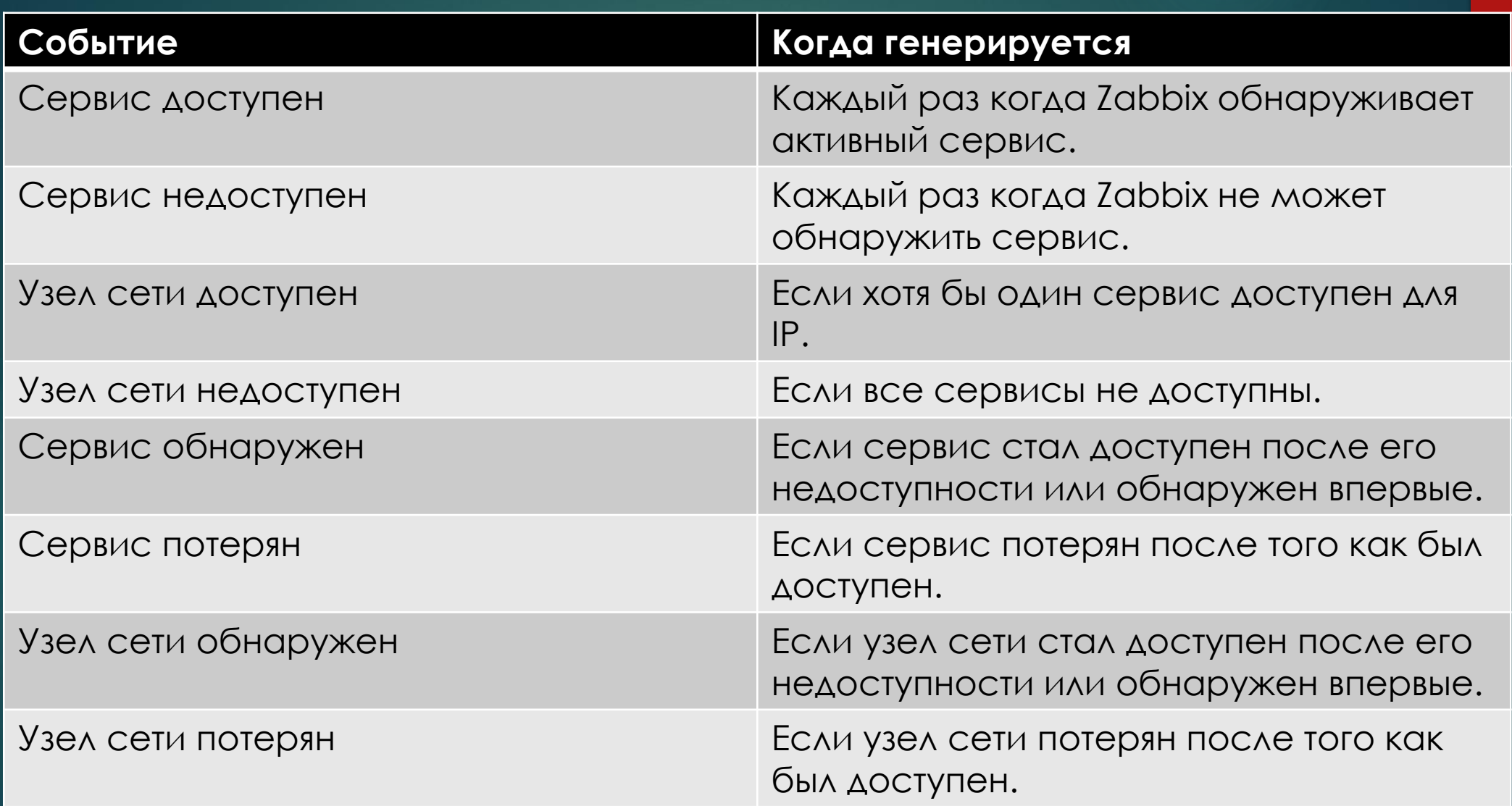

#### **3. События на авторегистрацию активных агентов**

Авторегистрация активных агентов создает события в Zabbix.

Если настроено, авторегистрация активного агента может происходить, если ранее неизвестный активный агент запрашивает свои проверки. Сервер добавляет новый автоматически зарегистрированный узел сети, используя полученные IP адрес и порт от агента.

#### **4. Внутренние события**

Внутренние события возникают, когда:

элемент данных меняет свое состояние с "нормального" на "неподдерживается"

элемент данных меняет свое состояние с "неподдерживается" на "нормальное"

правило низкоуровневого обнаружения меняет свое состояние с "нормального" на "неподдерживается"

правило низкоуровневого обнаружения меняет свое состояние с "неподдерживается" на "нормальный"

триггер меняет свое состояние с "нормального" на "неизвестное"

триггер меняет свое состояние с "неизвестного" на "нормальное"

Внутренние события поддерживаются начиная с Zabbix 2.2. Целью введения внутренних событий дать знать пользователям, когда происходят некоторые внутренние события, например, элемент данных становиться неподдерживаемым и перестает собирать данные.

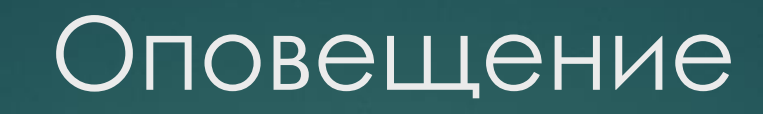

#### Способы оповещения

- $\blacktriangleright$  [E-mail](https://www.zabbix.com/documentation/3.0/ru/manual/config/notifications/media/email)
- $\triangleright$  [SMS](https://www.zabbix.com/documentation/3.0/ru/manual/config/notifications/media/sms)
- [Jabber](https://www.zabbix.com/documentation/3.0/ru/manual/config/notifications/media/jabber)
- **Ez [Texting](https://www.zabbix.com/documentation/3.0/ru/manual/config/notifications/media/ez_texting)**
- [Пользовательские скрипты](https://www.zabbix.com/documentation/3.0/ru/manual/config/notifications/media/script)

#### **Пример E-mail:**

Problem has been resolved at 10:48:30 on 2019.07.22 Problem name: Processor load is too high on TS\_172.16.1.19 Host: TS\_172.16.1.19 Severity: Average

Original problem ID: 58586

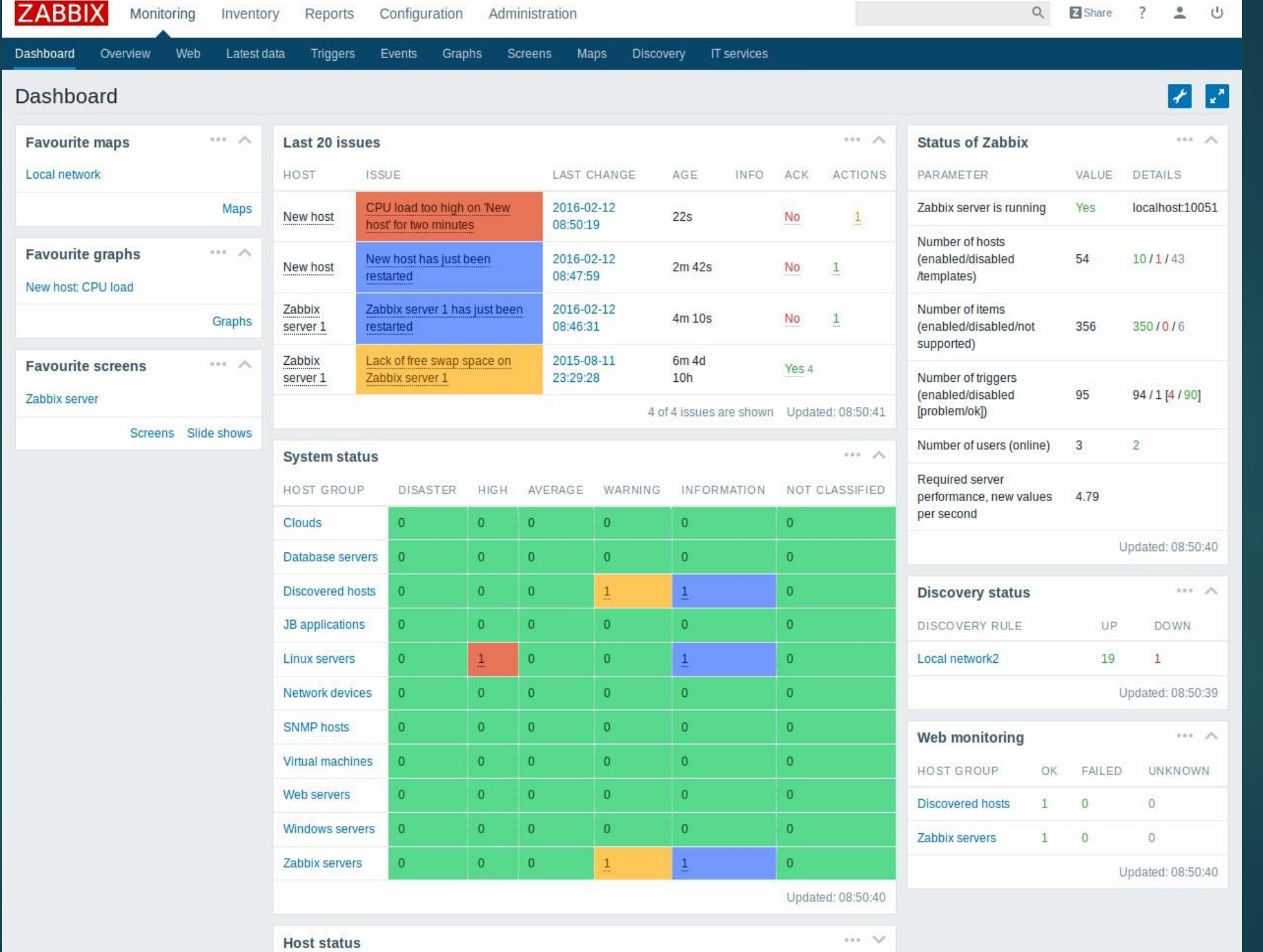

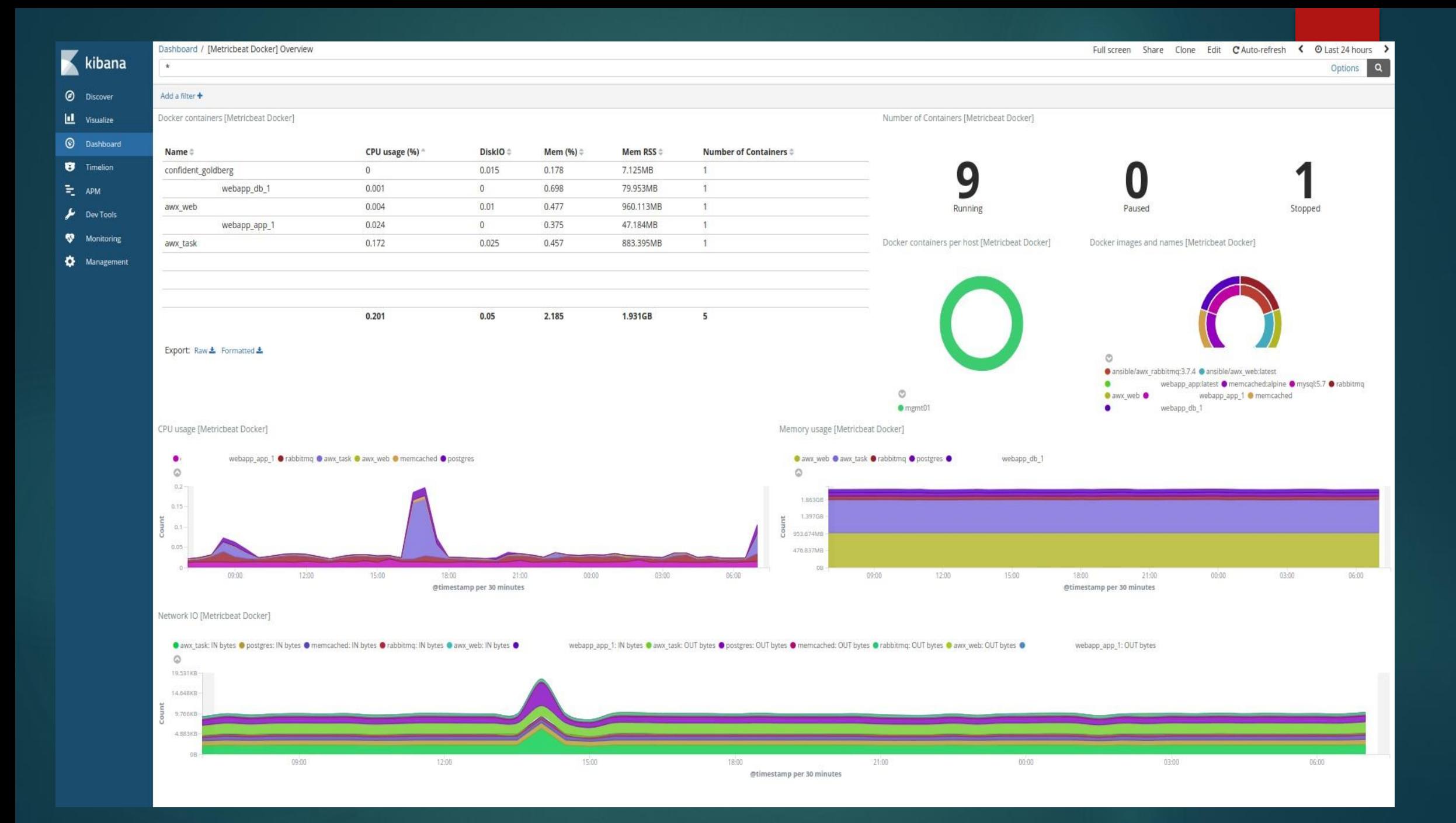

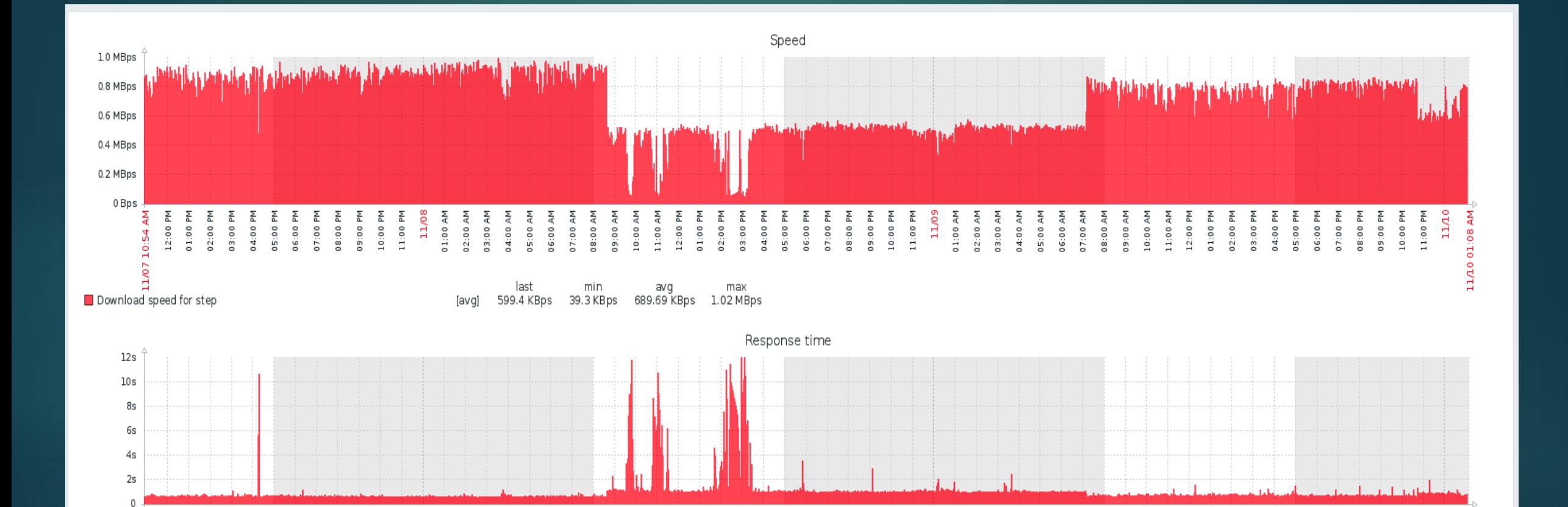

11/09

09:00 PM 10:00 PM 11:00 PM 01:00 AM

03:00 AM

04:00 AM 05:00 AM 06:00 AM 07:00 AM 09:00 AM 10:00 AM 11:00 AM 12:00 PM 01:00 PM

08:00 AM

03:00 PM

04:00 PM

친 운

05:00

06:00

02:00 PM

07:00 PM Nd 08:80

02:00 AM

ourt

11/10 01:08 AM

11:00 PM

10:00 PM

09:00 PM

01:00 PM 02:00 PM

max

03:00 PM 04:00 PM 05:00 PM 06:00 PM 07:00 PM 08:00 PM

08:00 AM 09:00 AM 10:00 AM 11:00 AM 12:00 PM

06:00 AM 07:00 AM

05:00 AM

last min avg 785.4ms 450ms 903.83ms 11s987ms [avg]

03:00 AM 04:00 AM

11/08

01:00 AM 02:00 AM

:54 AM

ö 11/07

Response time for step

준 준 준 좀 좂

 $12:00$  $01:00$  $02:00$ 03:00 05:00 PM 06:00 PM 07:00 PM

04:00

Nd 00:80 09:00 PM 10:00 PM 11:00 PM

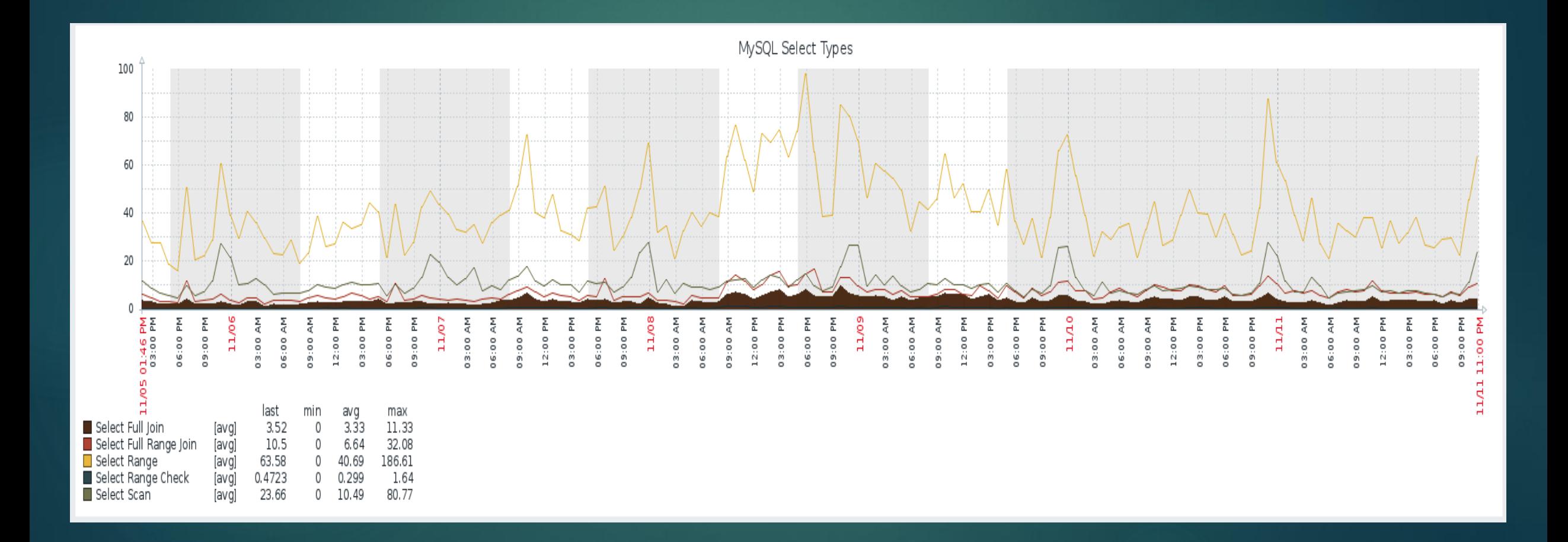